1: Pharaoh\_43  $\mathcal{L}$  $6^{\circ}$  $29$ 2: Switzerland\_51 + 6  $69$  $\Phi$  $\sim$  $\mathcal{S}$ 3: Remus\_51 + 1  $\sqrt{45}$  $\sqrt{\frac{1}{2}}$  $\frac{1}{6}$  $\gamma$ 4: CRB1\_52 + 5 **फ्**5  $R_5$  $6^{\circ}$  $\Phi$ 5: Deloris\_49 + 1  $\sqrt{2}$  $69$  $\frac{3}{3}$  $5\overline{6}$ रु 6: Anthony\_44  $\sqrt{ }$ н 7: Tiger\_44 + 12  $\frac{1}{2}$  $D$ ublin $_45 + 1$  $\overline{1}$  $\sqrt{9}$  $\cdot$ 9: Jabiru\_47 + 2  $\cdot$ 10: Benedict\_49  $\sqrt{2}$  $69$  $\frac{1}{\sqrt{2}}$  $\hat{\psi}$ 11: Toaka\_48  $69$ **1**  $\Phi$  $\mathcal{S}$  $^{\circ}$ 12: Rahalelujah\_48  $36$ 69  $\hat{c}$  $\frac{1}{2}$ 13: LoneWolf\_49 ाड  $6^{\circ}$  $\gamma$  $5$   $6$ 9 14: Vanisoa\_48  $6<sup>9</sup>$  $\overline{a}$  $\Phi$  $\overline{c}$ 15: Darrell\_49  $\overline{69}$  $6<sup>8</sup>$  $2^6 3$ 16: Sparky\_92 + 1  $\frac{1}{2}$  $\mathcal{A}^2$  $3<sup>k</sup>$ 17: LilMcDreamy\_72  $\frac{1}{2}$  $6^{6}$   $1^{0}$ 18: Jaylociraptor\_30 + 15  $\frac{1}{2}$  $10<sup>0</sup>$ 19: Bing\_31  $\mathbf{\hat{z}}$  $\mathbf{s}_{\mathbf{k}}$ 6 8 20: BRock\_64  $\cdot$  $\blacklozenge$  $62$   $68$ 21: Alone3\_74 + 1  $\frac{1}{2}$  $\blacklozenge$ **67 PB** 22: GiJojo\_63 **3**  $\frac{1}{6}$  හි  $\mathbb{S}$ 23: SpeedDemon\_770 + 1  $69$ 30 38 24: DatBoi\_73  $\overline{\mathcal{C}}$  $v^3v^2$ 3<br>5<br>S 25: Daredevil\_66 ┱  $6^{\circ}$ ழி தி 26: Mollymur\_75  $\overline{\varphi}$  $\hat{\nu}$ 3536  $46 - 6$ 27: Aloki\_23 + 4  $\sqrt{2}$  $457$  $670$  $\sqrt{6}$  $\mathbf{r}_\mathrm{sp}$ 28: Schomber\_23  $557$  $\frac{1}{\sqrt{2}}$  $\cdot$  $\delta$ 29: Oogie\_23  $45$  $\delta$ 610<br>610 **35** 30: ChisanaKitsune\_20  $\bigoplus$  $\frac{1}{\sqrt{2}}$ 31: FlyingTortilla\_23 + 1  $\hat{\gamma}$ 35 640  $6^{6}$   $6^{4}5^{1}$ 32: Chidiebere\_24 ┱  $\cdot$  $\mathbf{g}_0$  $\frac{1}{\sqrt{2}}$ 33: UBSmoodge\_25  $\frac{1}{6}$  $3^{\circ}$ 53 59  $\lambda_{\rm p}$ 34: Kudefre\_102  $rac{1}{6}$ o<mark>s</mark>b \$ 35: Sephiroth\_99 69  $\Phi$ 8 g 36: Syleon\_102  $\frac{1}{2}$ 53 59  $6^{\circ}$   $1^{\circ}$ 37: Octobien14\_100  $49$  $683$ 36  $\overline{18}$ 38: ModicumRichard\_94  $\delta$ 63 65 70 n<mark>s</mark>o 39: Quhwah\_29  $\cdot$  $\%$  $\phi$   $\phi$ 40: NoodlelyBoi\_26  $\sigma$  $\mathbf{\mathcal{E}}$ 41: Talia1610\_189 + 2  $\sqrt{2}$  $\frac{1}{2}$ 42: Mimi\_192 + 1  $\mathcal{C}_{\pmb{\varphi}}$  $\frac{1}{2}$ 43: Ximenita\_5 + 4  $\sqrt{2}$  $69$  $\blacklozenge$ 44: Marshawn\_5  $\overline{\mathbb{R}^2}$  $\mathbf{\hat{z}}$ 45: TClif\_4  $\frac{1}{62}$  $\sqrt{6}$   $\sqrt{2}$  $\frac{1}{2}$ 533 46: Bernal13\_1 + 5 ि 고  $\mathbf{r}$ **681** 81 2 3 47: Bipper\_125 + 1  $\overline{\mathcal{P}}$  $6<sup>3</sup>$  $\overline{\mathsf{I}^\circ}$  $3^{\circ}$  $\kappa$  $\tilde{\mathbf{z}}$  $\dot{\circ}$ 6 748: Jace\_19  $\frac{1}{6}$  $\cdot$ 

50: Ibantik\_60 49: JeanGrey\_138

 $\sim$ 

あふ

<mark>ვ</mark>ზ

 $69$ 

146

 $3<sup>2</sup>$ 

sे s

69

Pham 171316

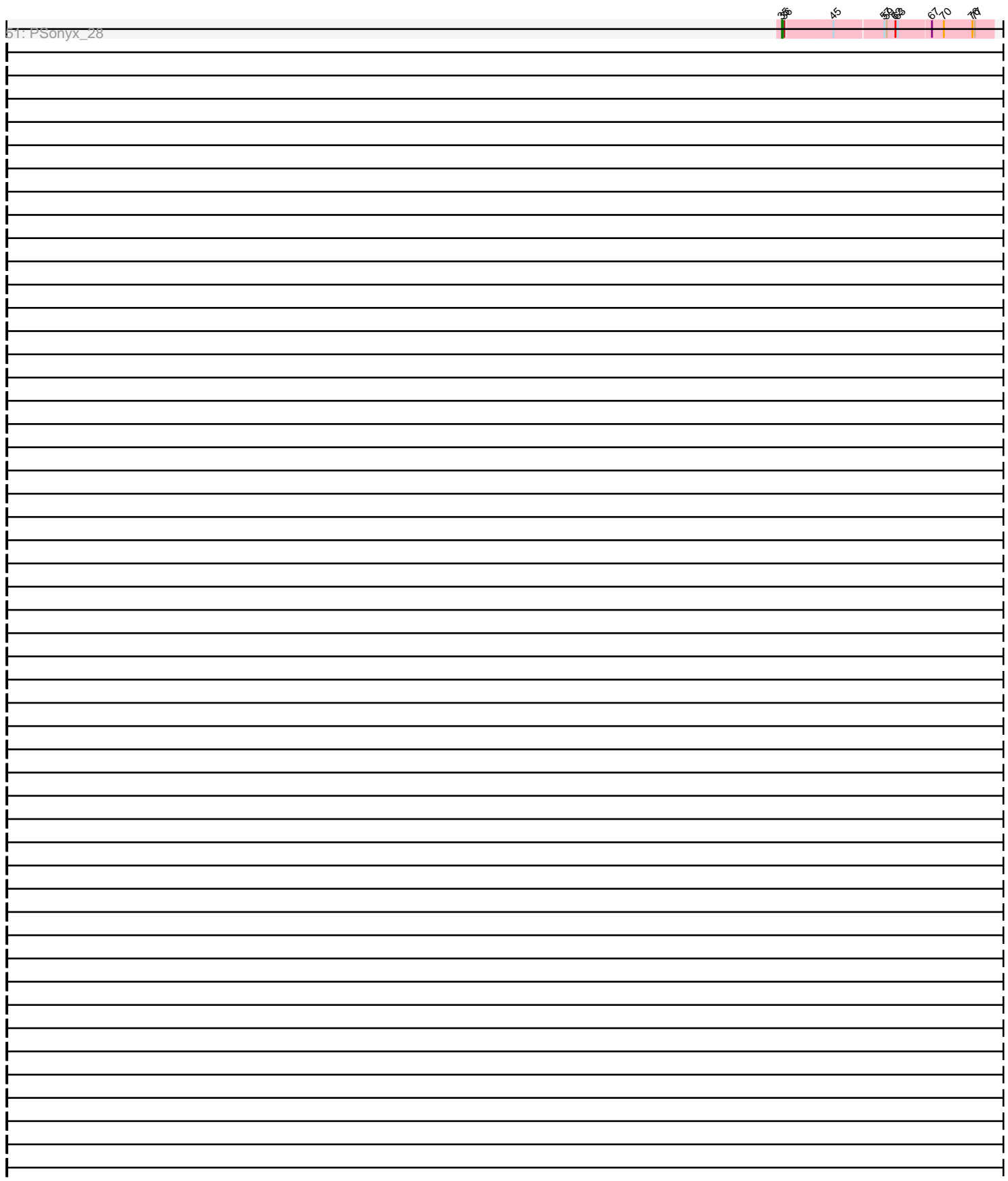

Note: Tracks are now grouped by subcluster and scaled. Switching in subcluster is indicated by changes in track color. Track scale is now set by default to display the region 30 bp upstream of start 1 to 30 bp downstream of the last possible start. If this default region is judged to be packed too tightly with annotated starts, the track will be further scaled to only show that region of the ORF with annotated starts. This action will be indicated by adding "Zoomed" to the title. For starts, yellow indicates the location of called starts comprised solely of Glimmer/GeneMark auto-annotations, green indicates the location of called starts with at least 1 manual gene annotation.

# Pham 171316 Report

This analysis was run 07/10/24 on database version 566.

Pham number 171316 has 115 members, 17 are drafts.

Phages represented in each track:

• Track 1 : Pharaoh 43

• Track 2 : Switzerland\_51, Rosalind\_50, Anon\_46, Waits\_51, MinecraftSteve\_52, Battleship\_52, JSwag\_50

- Track 3 : Remus\_51, Strosahl\_51
- Track 4 : CRB1\_52, 20ES\_51, AN3\_51, VA6\_49, First\_0050, LadyBird\_53
- Track 5 : Deloris\_49, BengiVuitton\_50
- Track 6 : Anthony 44

• Track 7 : Tiger\_44, Midas2\_45, MarysWell\_45, PetterN\_50, Jovo\_45, Aragog\_44, UnionJack\_47, Conspiracy\_45, AgentM\_44, Cuco\_45, PickleBack\_45, Lev2\_45, ForGetIt\_45

- Track 8 : Dublin 45, Theia 44
- Track 9 : Jabiru 47, Chadwick 49, Scorpia 50
- Track 10 : Benedict 49
- Track 11 : Toaka\_48
- Track 12 : Rahalelujah\_48
- Track 13 : LoneWolf 49
- Track 14 : Vanisoa  $\overline{48}$
- Track 15 : Darrell 49
- Track 16 : Sparky\_92, Farewell\_93
- Track 17 : LilMcDreamy\_72
- Track 18 : Jaylociraptor\_30, Hoshi\_30, TaidaOne\_30, Maya\_30, Meibysrarus\_30, Namo 30, Rima 30, Esketit 30, Spectropatronm 30, IceWarrior 30, FidgetOrca 30,

TonyStarch\_30, CherryBlossom\_30, TieDye\_29, Indigenous\_30, OlympicHelado\_30

- Track 19 : Bing\_31
- Track 20 : BRock\_64
- Track 21 : Alone3 74, LuckySocke 72
- Track 22 : GiJojo 63
- Track 23 : SpeedDemon\_770, Bantam\_75
- Track 24 : DatBoi\_73
- Track 25 : Daredevil 66
- Track 26 : Mollymur\_75
- Track 27 : Aloki\_23, Hanem\_24, Gray\_24, Kabocha\_25, Pakusa\_23
- Track 28 : Schomber\_23
- Track 29 : Oogie 23
- Track 30 : ChisanaKitsune 20
- Track 31 : FlyingTortilla\_23, ScarletRaider\_23
- Track 32 : Chidiebere 24
- Track 33 : UBSmoodge 25
- Track 34 : Kudefre 102
- Track 35 : Sephiroth 99
- Track 36 : Syleon\_102
- Track 37 : Octobien14\_100
- Track 38 : ModicumRichard\_94
- Track 39 : Quhwah\_29
- Track 40 : NoodlelyBoi\_26
- Track 41 : Talia1610\_189, Bloom\_190, Racecar\_187
- Track 42 : Mimi\_192, Patbob\_186
- Track 43 : Ximenita\_5, Shadow1\_3, Krueger\_4, Syra333\_4, Sunflower1121\_3
- Track 44 : Marshawn\_5
- Track 45 : TClif 4
- Track 46 : Bernal 13 1, Nairb 1, ZenTime222 1, Ibrahim 1, RonRayGun 1,
- Whitty 1
- Track 47 : Bipper\_125, Cracklewink\_126
- Track 48 : Jace 19
- Track 49 : JeanGrey\_138
- Track 50 : Ibantik\_60
- Track 51 : PSonyx\_28

# **Summary of Final Annotations (See graph section above for start numbers):**

The start number called the most often in the published annotations is 35, it was called in 21 of the 98 non-draft genes in the pham.

Genes that call this "Most Annotated" start:

• Bing\_31, CherryBlossom\_30, Chidiebere\_24, Esketit\_30, FidgetOrca\_30, Hoshi\_30, IceWarrior\_30, Indigenous\_30, Jaylociraptor\_30, Maya\_30, Meibysrarus\_30, Namo\_30, NoodlelyBoi\_26, OlympicHelado\_30, PSonyx\_28, Quhwah\_29, Rima\_30, Spectropatronm\_30, TaidaOne\_30, TieDye\_29, TonyStarch\_30,

Genes that have the "Most Annotated" start but do not call it: • Aloki\_23, ChisanaKitsune\_20, FlyingTortilla\_23, Gray\_24, Hanem\_24, Kabocha\_25, Oogie\_23, Pakusa\_23, ScarletRaider\_23, Schomber\_23, UBSmoodge\_25,

Genes that do not have the "Most Annotated" start:

• 20ES\_51, AN3\_51, AgentM\_44, Alone3\_74, Anon\_46, Anthony\_44, Aragog\_44, BRock\_64, Bantam\_75, Battleship\_52, Benedict\_49, BengiVuitton\_50, Bernal13\_1, Bipper\_125, Bloom\_190, CRB1\_52, Chadwick\_49, Conspiracy\_45, Cracklewink\_126, Cuco\_45, Daredevil\_66, Darrell\_49, DatBoi\_73, Deloris\_49, Dublin\_45, Farewell\_93, First\_0050, ForGetIt\_45, GiJojo\_63, Ibantik\_60, Ibrahim\_1, JSwag\_50, Jabiru\_47, Jace\_19, JeanGrey\_138, Jovo\_45, Krueger\_4, Kudefre\_102, LadyBird\_53, Lev2\_45, LilMcDreamy\_72, LoneWolf\_49, LuckySocke\_72, Marshawn\_5, MarysWell\_45, Midas2\_45, Mimi\_192, MinecraftSteve\_52, ModicumRichard\_94, Mollymur\_75, Nairb\_1, Octobien14\_100, Patbob\_186, PetterN\_50, Pharaoh\_43, PickleBack\_45, Racecar\_187, Rahalelujah\_48, Remus\_51, RonRayGun\_1, Rosalind\_50, Scorpia\_50, Sephiroth\_99, Shadow1\_3, Sparky\_92, SpeedDemon\_770, Strosahl\_51, Sunflower1121\_3, Switzerland\_51, Syleon\_102, Syra333\_4, TClif\_4, Talia1610\_189, Theia\_44, Tiger\_44, Toaka\_48, UnionJack\_47, VA6\_49, Vanisoa\_48, Waits\_51,

Whitty 1, Ximenita 5, ZenTime222 1,

# **Summary by start number:**

#### Start 24:

- Found in 1 of 115 ( 0.9% ) of genes in pham
- Manual Annotations of this start: 1 of 98
- Called 100.0% of time when present
- Phage (with cluster) where this start called: Daredevil 66 (DL),

# Start 26:

- Found in 2 of 115 ( 1.7% ) of genes in pham
- Manual Annotations of this start: 2 of 98
- Called 100.0% of time when present
- Phage (with cluster) where this start called: Farewell 93 (AF), Sparky 92 (AF),

# Start 27:

- Found in 12 of 115 ( 10.4% ) of genes in pham
- Manual Annotations of this start: 8 of 98
- Called 100.0% of time when present

• Phage (with cluster) where this start called: 20ES 51 (A2), AN3 51 (A2), BengiVuitton\_50 (A2), CRB1\_52 (A2), Darrell\_49 (A9), Deloris\_49 (A2), First\_0050 (A2), LadyBird\_53 (A2), Rahalelujah\_48 (A9), Toaka\_48 (A9), VA6\_49 (A2), Vanisoa\_48 (A9),

Start 28:

- Found in 1 of 115 ( 0.9% ) of genes in pham
- Manual Annotations of this start: 1 of 98
- Called 100.0% of time when present
- Phage (with cluster) where this start called: LoneWolf\_49 (A9),

### Start 29:

- Found in 15 of 115 ( 13.0% ) of genes in pham
- Manual Annotations of this start: 15 of 98
- Called 100.0% of time when present

• Phage (with cluster) where this start called: Anon 46 (A15), Battleship 52 (A15), Bernal13\_1 (T), Ibrahim\_1 (T), JSwag\_50 (A15), MinecraftSteve\_52 (A15), Nairb\_1 (T), Remus\_51 (A15), RonRayGun\_1 (T), Rosalind\_50 (A15), Strosahl\_51 (A15), Switzerland\_51 (A15), Waits\_51 (A15), Whitty\_1 (T), ZenTime222\_1 (T),

### Start 30:

- Found in 10 of 115 ( 8.7% ) of genes in pham
- Manual Annotations of this start: 4 of 98
- Called 40.0% of time when present

• Phage (with cluster) where this start called: Bantam 75 (DL), DatBoi 73 (DL), Mollymur\_75 (DL), SpeedDemon\_770 (DL),

### Start 31:

- Found in 10 of 115 ( 8.7% ) of genes in pham
- Manual Annotations of this start: 7 of 98
- Called 80.0% of time when present

• Phage (with cluster) where this start called: Anthony\_44 (A20), Krueger\_4 (K6),

Marshawn 5 (K6), Shadow1 3 (K6), Sunflower1121 3 (K6), Syra333 4 (K6), TClif 4

(K6), Ximenita\_5 (K6),

Start 32:

- Found in 1 of 115 ( 0.9% ) of genes in pham
- Manual Annotations of this start: 1 of 98
- Called 100.0% of time when present
- Phage (with cluster) where this start called: Pharaoh 43 (A12),

#### Start 33:

- Found in 19 of 115 ( 16.5% ) of genes in pham
- Manual Annotations of this start: 19 of 98
- Called 100.0% of time when present

• Phage (with cluster) where this start called: AgentM\_44 (A5), Aragog\_44 (A5), Benedict\_49 (A5), Chadwick\_49 (A5), Conspiracy\_45 (A5), Cuco\_45 (A5), Dublin\_45  $(A5)$ , ForGetIt\_45 (A5), Jabiru\_47 (A5), Jovo\_45 (A5), Lev2\_45 (A5), MarysWell\_45 (A5), Midas2\_45 (A5), PetterN\_50 (A5), PickleBack\_45 (A5), Scorpia\_50 (A5), Theia\_44 (A5), Tiger\_44 (A5), UnionJack\_47 (A5),

#### Start 34:

- Found in 1 of 115 ( 0.9% ) of genes in pham
- Manual Annotations of this start: 1 of 98
- Called 100.0% of time when present
- Phage (with cluster) where this start called: LilMcDreamy 72 (B12),

#### Start 35:

- Found in 32 of 115 ( 27.8% ) of genes in pham
- Manual Annotations of this start: 21 of 98
- Called 65.6% of time when present

• Phage (with cluster) where this start called: Bing\_31 (BI5), CherryBlossom\_30 (BI1), Chidiebere\_24 (DQ), Esketit\_30 (BI1), FidgetOrca\_30 (BI1), Hoshi\_30 (BI1), IceWarrior\_30 (BI1), Indigenous\_30 (BI1), Jaylociraptor\_30 (BI1), Maya\_30 (BI1), Meibysrarus 30 (BI1), Namo 30 (BI1), NoodlelyBoi 26 (EC), OlympicHelado 30 (BI1), PSonyx\_28 (singleton), Quhwah\_29 (EC), Rima\_30 (BI1), Spectropatronm\_30 (BI1), TaidaOne\_30 (BI1), TieDye\_29 (BI1), TonyStarch\_30 (BI1),

### Start 36:

- Found in 18 of 115 ( 15.7% ) of genes in pham
- Manual Annotations of this start: 9 of 98
- Called 88.9% of time when present
- Phage (with cluster) where this start called: Aloki\_23 (DQ), Alone3\_74 (BS),

BRock\_64 (BS), ChisanaKitsune\_20 (DQ), FlyingTortilla\_23 (DQ), GiJojo\_63 (BS), Gray\_24 (DQ), Hanem\_24 (DQ), Kabocha\_25 (DQ), LuckySocke\_72 (BS),

ModicumRichard\_94 (DZ), Oogie\_23 (DQ), Pakusa\_23 (DQ), ScarletRaider\_23 (DQ), Schomber 23 (DQ), UBSmoodge 25 (DQ),

### Start 37:

- Found in 5 of 115 ( 4.3% ) of genes in pham
- Manual Annotations of this start: 1 of 98
- Called 100.0% of time when present
- Phage (with cluster) where this start called: Bloom 190 (FC), Mimi 192 (FC),
- Patbob\_186 (FC), Racecar\_187 (FC), Talia1610\_189 (FC),

Start 38:

- Found in 9 of 115 ( 7.8% ) of genes in pham
- Manual Annotations of this start: 5 of 98
- Called 55.6% of time when present

• Phage (with cluster) where this start called: Ibantik 60 (singleton), Kudefre 102

(DU1), Octobien14\_100 (DU1), Sephiroth\_99 (DU1), Syleon\_102 (DU1),

Start 39:

- Found in 2 of 115 ( 1.7% ) of genes in pham
- Manual Annotations of this start: 1 of 98
- Called 100.0% of time when present

• Phage (with cluster) where this start called: Jace 19 (singleton), JeanGrey 138 (singleton),

Start 42:

- Found in 2 of 115 ( 1.7% ) of genes in pham
- Manual Annotations of this start: 2 of 98
- Called 100.0% of time when present

• Phage (with cluster) where this start called: Bipper 125 (Y), Cracklewink 126 (Y),

### **Summary by clusters:**

There are 21 clusters represented in this pham: A15, A20, DL, BI5, AF, FC, A12, EC, singleton, T, Y, A2, A5, K6, B12, BS, A9, DU1, DZ, DQ, BI1,

Info for manual annotations of cluster A12: •Start number 32 was manually annotated 1 time for cluster A12.

Info for manual annotations of cluster A15: •Start number 29 was manually annotated 9 times for cluster A15.

Info for manual annotations of cluster A2: •Start number 27 was manually annotated 5 times for cluster A2.

Info for manual annotations of cluster A20: •Start number 31 was manually annotated 1 time for cluster A20.

Info for manual annotations of cluster A5: •Start number 33 was manually annotated 19 times for cluster A5.

Info for manual annotations of cluster A9: •Start number 27 was manually annotated 3 times for cluster A9. •Start number 28 was manually annotated 1 time for cluster A9.

Info for manual annotations of cluster AF: •Start number 26 was manually annotated 2 times for cluster AF.

Info for manual annotations of cluster B12: •Start number 34 was manually annotated 1 time for cluster B12.

Info for manual annotations of cluster BI1: •Start number 35 was manually annotated 16 times for cluster BI1.

Info for manual annotations of cluster BI5:

•Start number 35 was manually annotated 1 time for cluster BI5.

Info for manual annotations of cluster BS: •Start number 36 was manually annotated 4 times for cluster BS.

Info for manual annotations of cluster DL: •Start number 24 was manually annotated 1 time for cluster DL. •Start number 30 was manually annotated 4 times for cluster DL.

Info for manual annotations of cluster DQ: •Start number 35 was manually annotated 1 time for cluster DQ. •Start number 36 was manually annotated 5 times for cluster DQ.

Info for manual annotations of cluster DU1: •Start number 38 was manually annotated 4 times for cluster DU1.

Info for manual annotations of cluster EC: •Start number 35 was manually annotated 2 times for cluster EC.

Info for manual annotations of cluster FC: •Start number 37 was manually annotated 1 time for cluster FC.

Info for manual annotations of cluster K6: •Start number 31 was manually annotated 6 times for cluster K6.

Info for manual annotations of cluster T: •Start number 29 was manually annotated 6 times for cluster T.

Info for manual annotations of cluster Y: •Start number 42 was manually annotated 2 times for cluster Y.

#### **Gene Information:**

Gene: 20ES\_51 Start: 32882, Stop: 32634, Start Num: 27 Candidate Starts for 20ES\_51: (14, 32984), (15, 32972), (Start: 27 @32882 has 8 MA's), (47, 32792), (69, 32681),

Gene: AN3\_51 Start: 33253, Stop: 33005, Start Num: 27 Candidate Starts for AN3\_51: (14, 33355), (15, 33343), (Start: 27 @33253 has 8 MA's), (47, 33163), (69, 33052),

Gene: AgentM\_44 Start: 34563, Stop: 34327, Start Num: 33 Candidate Starts for AgentM\_44: (17, 34632), (Start: 33 @34563 has 19 MA's),

Gene: Aloki\_23 Start: 11841, Stop: 12056, Start Num: 36 Candidate Starts for Aloki\_23: (22, 11784), (Start: 35 @11838 has 21 MA's), (Start: 36 @11841 has 9 MA's), (46, 11898), (54, 11931), (56, 11943), (57, 11946), (70, 12015),

Gene: Alone3\_74 Start: 28535, Stop: 28747, Start Num: 36 Candidate Starts for Alone3\_74: (Start: 36 @28535 has 9 MA's), (54, 28625), (62, 28652), (66, 28694), (68, 28706), (69, 28709),

Gene: Anon\_46 Start: 30067, Stop: 29819, Start Num: 29 Candidate Starts for Anon\_46: (Start: 29 @30067 has 15 MA's), (57, 29935), (69, 29869),

Gene: Anthony\_44 Start: 30206, Stop: 29964, Start Num: 31 Candidate Starts for Anthony\_44: (Start: 31 @30206 has 7 MA's), (43, 30173), (51, 30113), (56, 30086), (69, 30017),

Gene: Aragog\_44 Start: 34583, Stop: 34347, Start Num: 33 Candidate Starts for Aragog\_44: (17, 34652), (Start: 33 @34583 has 19 MA's),

Gene: BRock\_64 Start: 24495, Stop: 24707, Start Num: 36 Candidate Starts for BRock\_64: (Start: 36 @24495 has 9 MA's), (54, 24585), (64, 24639), (68, 24666), (69, 24669),

Gene: Bantam\_75 Start: 53471, Stop: 53229, Start Num: 30 Candidate Starts for Bantam\_75: (Start: 30 @53471 has 4 MA's), (Start: 38 @53450 has 5 MA's), (63, 53327), (69, 53276),

Gene: Battleship\_52 Start: 31061, Stop: 30813, Start Num: 29 Candidate Starts for Battleship\_52: (Start: 29 @31061 has 15 MA's), (57, 30929), (69, 30863),

Gene: Benedict\_49 Start: 34952, Stop: 34716, Start Num: 33 Candidate Starts for Benedict\_49: (Start: 33 @34952 has 19 MA's),

Gene: BengiVuitton\_50 Start: 32835, Stop: 32587, Start Num: 27 Candidate Starts for BengiVuitton\_50: (14, 32937), (15, 32925), (Start: 27 @32835 has 8 MA's), (47, 32745), (51, 32730), (69, 32634),

Gene: Bernal13\_1 Start: 89, Stop: 325, Start Num: 29 Candidate Starts for Bernal13\_1: (16, 8), (21, 47), (Start: 29 @89 has 15 MA's), (Start: 30 @92 has 4 MA's), (51, 191), (52, 197), (53, 203), (69, 287),

Gene: Bing\_31 Start: 25537, Stop: 25779, Start Num: 35 Candidate Starts for Bing\_31: (Start: 35 @25537 has 21 MA's), (70, 25729), (72, 25747),

Gene: Bipper\_125 Start: 73005, Stop: 73226, Start Num: 42 Candidate Starts for Bipper\_125: (8, 72744), (12, 72804), (Start: 42 @73005 has 2 MA's), (49, 73074), (68, 73182), (69, 73185), (71, 73197),

Gene: Bloom\_190 Start: 124505, Stop: 124735, Start Num: 37 Candidate Starts for Bloom\_190: (Start: 37 @124505 has 1 MA's), (70, 124682),

Gene: CRB1\_52 Start: 33225, Stop: 32989, Start Num: 27 Candidate Starts for CRB1\_52: (14, 33327), (15, 33315), (Start: 27 @33225 has 8 MA's), (47, 33135), (69, 33024),

Gene: Chadwick\_49 Start: 34763, Stop: 34527, Start Num: 33 Candidate Starts for Chadwick\_49: (17, 34832), (Start: 33 @34763 has 19 MA's), (59, 34640),

Gene: CherryBlossom\_30 Start: 25644, Stop: 25883, Start Num: 35 Candidate Starts for CherryBlossom\_30: (Start: 35 @25644 has 21 MA's), (64, 25803), (70, 25833),

Gene: Chidiebere\_24 Start: 11838, Stop: 12056, Start Num: 35 Candidate Starts for Chidiebere\_24: (22, 11784), (Start: 35 @11838 has 21 MA's), (Start: 36 @11841 has 9 MA's), (46, 11898), (54, 11931), (57, 11946), (67, 12000), (70, 12015),

Gene: ChisanaKitsune\_20 Start: 10536, Stop: 10751, Start Num: 36 Candidate Starts for ChisanaKitsune\_20: (Start: 35 @10533 has 21 MA's), (Start: 36 @10536 has 9 MA's), (46, 10593), (54, 10626), (57, 10641), (67, 10695), (70, 10710),

Gene: Conspiracy\_45 Start: 34805, Stop: 34569, Start Num: 33 Candidate Starts for Conspiracy\_45: (17, 34874), (Start: 33 @34805 has 19 MA's),

Gene: Cracklewink\_126 Start: 72157, Stop: 72378, Start Num: 42 Candidate Starts for Cracklewink\_126: (8, 71896), (12, 71956), (Start: 42 @72157 has 2 MA's), (49, 72226), (68, 72334), (69, 72337), (71, 72349),

Gene: Cuco\_45 Start: 34838, Stop: 34602, Start Num: 33 Candidate Starts for Cuco\_45: (17, 34907), (Start: 33 @34838 has 19 MA's),

Gene: Daredevil\_66 Start: 49516, Stop: 49250, Start Num: 24 Candidate Starts for Daredevil\_66: (23, 49531), (Start: 24 @49516 has 1 MA's), (50, 49402), (58, 49369), (60, 49366), (69, 49303), (70, 49300),

Gene: Darrell\_49 Start: 32937, Stop: 32701, Start Num: 27 Candidate Starts for Darrell\_49: (14, 33039), (Start: 27 @32937 has 8 MA's), (40, 32913), (69, 32745),

Gene: DatBoi\_73 Start: 53464, Stop: 53222, Start Num: 30 Candidate Starts for DatBoi\_73: (Start: 30 @53464 has 4 MA's), (Start: 38 @53443 has 5 MA's), (69, 53269),

Gene: Deloris\_49 Start: 32504, Stop: 32256, Start Num: 27 Candidate Starts for Deloris\_49: (14, 32606), (15, 32594), (Start: 27 @32504 has 8 MA's), (47, 32414), (51, 32399), (69, 32303), Gene: Dublin\_45 Start: 34974, Stop: 34738, Start Num: 33 Candidate Starts for Dublin\_45: (Start: 33 @34974 has 19 MA's),

Gene: Esketit\_30 Start: 25627, Stop: 25866, Start Num: 35 Candidate Starts for Esketit\_30: (Start: 35 @25627 has 21 MA's), (64, 25786), (70, 25816),

Gene: Farewell\_93 Start: 60714, Stop: 60971, Start Num: 26 Candidate Starts for Farewell\_93: (18, 60669), (Start: 26 @60714 has 2 MA's), (Start: 31 @60732 has 7 MA's), (68, 60921), (69, 60924),

Gene: FidgetOrca\_30 Start: 25633, Stop: 25872, Start Num: 35 Candidate Starts for FidgetOrca\_30: (Start: 35 @25633 has 21 MA's), (64, 25792), (70, 25822),

Gene: First\_0050 Start: 32758, Stop: 32510, Start Num: 27 Candidate Starts for First\_0050: (14, 32860), (15, 32848), (Start: 27 @32758 has 8 MA's), (47, 32668), (69, 32557),

Gene: FlyingTortilla\_23 Start: 12855, Stop: 13073, Start Num: 36 Candidate Starts for FlyingTortilla\_23: (Start: 35 @12852 has 21 MA's), (Start: 36 @12855 has 9 MA's), (65, 13008), (68, 13026), (70, 13032),

Gene: ForGetIt\_45 Start: 34830, Stop: 34594, Start Num: 33 Candidate Starts for ForGetIt\_45: (17, 34899), (Start: 33 @34830 has 19 MA's),

Gene: GiJojo\_63 Start: 26714, Stop: 26926, Start Num: 36 Candidate Starts for GiJojo\_63: (Start: 36 @26714 has 9 MA's), (54, 26804), (64, 26858), (68, 26885), (69, 26888),

Gene: Gray\_24 Start: 11841, Stop: 12056, Start Num: 36 Candidate Starts for Gray\_24: (22, 11784), (Start: 35 @11838 has 21 MA's), (Start: 36 @11841 has 9 MA's), (46, 11898), (54, 11931), (56, 11943), (57, 11946), (70, 12015),

Gene: Hanem\_24 Start: 11841, Stop: 12056, Start Num: 36 Candidate Starts for Hanem\_24: (22, 11784), (Start: 35 @11838 has 21 MA's), (Start: 36 @11841 has 9 MA's), (46, 11898), (54, 11931), (56, 11943), (57, 11946), (70, 12015),

Gene: Hoshi\_30 Start: 25627, Stop: 25866, Start Num: 35 Candidate Starts for Hoshi\_30: (Start: 35 @25627 has 21 MA's), (64, 25786), (70, 25816),

Gene: Ibantik\_60 Start: 25970, Stop: 26188, Start Num: 38 Candidate Starts for Ibantik\_60: (11, 25754), (19, 25898), (20, 25901), (25, 25931), (Start: 38 @25970 has 5 MA's), (69, 26144),

Gene: Ibrahim\_1 Start: 89, Stop: 325, Start Num: 29 Candidate Starts for Ibrahim\_1:

(16, 8), (21, 47), (Start: 29 @89 has 15 MA's), (Start: 30 @92 has 4 MA's), (51, 191), (52, 197), (53, 203), (69, 287),

Gene: IceWarrior\_30 Start: 25627, Stop: 25866, Start Num: 35 Candidate Starts for IceWarrior\_30: (Start: 35 @25627 has 21 MA's), (64, 25786), (70, 25816),

Gene: Indigenous\_30 Start: 25627, Stop: 25866, Start Num: 35 Candidate Starts for Indigenous\_30: (Start: 35 @25627 has 21 MA's), (64, 25786), (70, 25816),

Gene: JSwag\_50 Start: 30801, Stop: 30553, Start Num: 29 Candidate Starts for JSwag\_50: (Start: 29 @30801 has 15 MA's), (57, 30669), (69, 30603),

Gene: Jabiru\_47 Start: 34807, Stop: 34571, Start Num: 33 Candidate Starts for Jabiru\_47: (17, 34876), (Start: 33 @34807 has 19 MA's), (59, 34684),

Gene: Jace\_19 Start: 17315, Stop: 17536, Start Num: 39 Candidate Starts for Jace\_19: (1, 16346), (2, 16361), (3, 16439), (4, 16571), (5, 16844), (6, 17003), (7, 17018), (Start: 39 @17315 has 1 MA's), (44, 17357), (51, 17390), (63, 17435), (69, 17486),

Gene: Jaylociraptor\_30 Start: 25627, Stop: 25866, Start Num: 35 Candidate Starts for Jaylociraptor\_30: (Start: 35 @25627 has 21 MA's), (64, 25786), (70, 25816),

Gene: JeanGrey\_138 Start: 105656, Stop: 105889, Start Num: 39 Candidate Starts for JeanGrey\_138: (Start: 39 @105656 has 1 MA's), (69, 105827),

Gene: Jovo\_45 Start: 35086, Stop: 34850, Start Num: 33 Candidate Starts for Jovo\_45: (17, 35155), (Start: 33 @35086 has 19 MA's),

Gene: Kabocha\_25 Start: 12654, Stop: 12869, Start Num: 36 Candidate Starts for Kabocha\_25: (22, 12597), (Start: 35 @12651 has 21 MA's), (Start: 36 @12654 has 9 MA's), (46, 12711), (54, 12744), (56, 12756), (57, 12759), (70, 12828),

Gene: Krueger\_4 Start: 823, Stop: 1062, Start Num: 31 Candidate Starts for Krueger\_4: (Start: 31 @823 has 7 MA's), (69, 1015),

Gene: Kudefre\_102 Start: 58639, Stop: 58851, Start Num: 38 Candidate Starts for Kudefre\_102: (Start: 38 @58639 has 5 MA's), (53, 58729), (59, 58750), (69, 58813), (74, 58843),

Gene: LadyBird\_53 Start: 33193, Stop: 32945, Start Num: 27 Candidate Starts for LadyBird\_53: (14, 33295), (15, 33283), (Start: 27 @33193 has 8 MA's), (47, 33103), (69, 32992), Gene: Lev2\_45 Start: 34718, Stop: 34482, Start Num: 33 Candidate Starts for Lev2\_45: (17, 34787), (Start: 33 @34718 has 19 MA's),

Gene: LilMcDreamy\_72 Start: 60756, Stop: 60983, Start Num: 34 Candidate Starts for LilMcDreamy\_72: (Start: 34 @60756 has 1 MA's), (59, 60876), (72, 60963), (73, 60966),

Gene: LoneWolf\_49 Start: 32307, Stop: 32071, Start Num: 28 Candidate Starts for LoneWolf\_49: (13, 32427), (14, 32415), (Start: 28 @32307 has 1 MA's), (57, 32184), (69, 32118),

Gene: LuckySocke\_72 Start: 27277, Stop: 27489, Start Num: 36 Candidate Starts for LuckySocke\_72: (Start: 36 @27277 has 9 MA's), (54, 27367), (62, 27394), (66, 27436), (68, 27448), (69, 27451),

Gene: Marshawn\_5 Start: 936, Stop: 1178, Start Num: 31 Candidate Starts for Marshawn\_5: (Start: 31 @936 has 7 MA's), (47, 1017), (69, 1128),

Gene: MarysWell\_45 Start: 35217, Stop: 34981, Start Num: 33 Candidate Starts for MarysWell\_45: (17, 35286), (Start: 33 @35217 has 19 MA's),

Gene: Maya\_30 Start: 25641, Stop: 25880, Start Num: 35 Candidate Starts for Maya\_30: (Start: 35 @25641 has 21 MA's), (64, 25800), (70, 25830),

Gene: Meibysrarus\_30 Start: 25627, Stop: 25866, Start Num: 35 Candidate Starts for Meibysrarus\_30: (Start: 35 @25627 has 21 MA's), (64, 25786), (70, 25816),

Gene: Midas2\_45 Start: 34966, Stop: 34730, Start Num: 33 Candidate Starts for Midas2\_45: (17, 35035), (Start: 33 @34966 has 19 MA's),

Gene: Mimi\_192 Start: 124218, Stop: 124448, Start Num: 37 Candidate Starts for Mimi\_192: (Start: 37 @124218 has 1 MA's), (70, 124395),

Gene: MinecraftSteve\_52 Start: 31065, Stop: 30817, Start Num: 29 Candidate Starts for MinecraftSteve\_52: (Start: 29 @31065 has 15 MA's), (57, 30933), (69, 30867),

Gene: ModicumRichard\_94 Start: 55434, Stop: 55703, Start Num: 36 Candidate Starts for ModicumRichard\_94: (Start: 36 @55434 has 9 MA's), (61, 55554), (63, 55560), (69, 55611), (70, 55614), (78, 55659),

Gene: Mollymur\_75 Start: 54003, Stop: 53758, Start Num: 30 Candidate Starts for Mollymur\_75: (Start: 30 @54003 has 4 MA's), (Start: 38 @53982 has 5 MA's), (69, 53808),

Gene: Nairb\_1 Start: 89, Stop: 325, Start Num: 29

Candidate Starts for Nairb\_1: (16, 8), (21, 47), (Start: 29 @89 has 15 MA's), (Start: 30 @92 has 4 MA's), (51, 191), (52, 197), (53, 203), (69, 287),

Gene: Namo\_30 Start: 25633, Stop: 25872, Start Num: 35 Candidate Starts for Namo\_30: (Start: 35 @25633 has 21 MA's), (64, 25792), (70, 25822),

Gene: NoodlelyBoi\_26 Start: 13691, Stop: 13933, Start Num: 35 Candidate Starts for NoodlelyBoi\_26: (Start: 35 @13691 has 21 MA's), (48, 13772), (65, 13859), (70, 13883),

Gene: Octobien14\_100 Start: 58045, Stop: 58257, Start Num: 38 Candidate Starts for Octobien14\_100: (Start: 38 @58045 has 5 MA's), (53, 58135), (59, 58156), (69, 58219), (75, 58252),

Gene: OlympicHelado\_30 Start: 25633, Stop: 25872, Start Num: 35 Candidate Starts for OlympicHelado\_30: (Start: 35 @25633 has 21 MA's), (64, 25792), (70, 25822),

Gene: Oogie\_23 Start: 11493, Stop: 11708, Start Num: 36 Candidate Starts for Oogie\_23: (Start: 35 @11490 has 21 MA's), (Start: 36 @11493 has 9 MA's), (46, 11550), (54, 11583), (57, 11598), (70, 11667),

Gene: PSonyx\_28 Start: 27311, Stop: 27562, Start Num: 35 Candidate Starts for PSonyx\_28: (Start: 35 @27311 has 21 MA's), (Start: 36 @27314 has 9 MA's), (45, 27371), (57, 27431), (59, 27434), (62, 27443), (63, 27446), (67, 27485), (70, 27500), (76, 27536), (77, 27539),

Gene: Pakusa\_23 Start: 11583, Stop: 11798, Start Num: 36 Candidate Starts for Pakusa\_23: (22, 11526), (Start: 35 @11580 has 21 MA's), (Start: 36 @11583 has 9 MA's), (46, 11640), (54, 11673), (56, 11685), (57, 11688), (70, 11757),

Gene: Patbob\_186 Start: 125330, Stop: 125560, Start Num: 37 Candidate Starts for Patbob\_186: (Start: 37 @125330 has 1 MA's), (70, 125507),

Gene: PetterN\_50 Start: 34931, Stop: 34695, Start Num: 33 Candidate Starts for PetterN\_50: (17, 35000), (Start: 33 @34931 has 19 MA's),

Gene: Pharaoh\_43 Start: 32085, Stop: 31876, Start Num: 32 Candidate Starts for Pharaoh\_43: (14, 32193), (15, 32181), (Start: 32 @32085 has 1 MA's), (51, 32010), (59, 31977), (69, 31914),

Gene: PickleBack\_45 Start: 34710, Stop: 34474, Start Num: 33 Candidate Starts for PickleBack\_45: (17, 34779), (Start: 33 @34710 has 19 MA's),

Gene: Quhwah\_29 Start: 14012, Stop: 14254, Start Num: 35 Candidate Starts for Quhwah\_29:

(10, 13787), (Start: 35 @14012 has 21 MA's), (63, 14150), (65, 14180), (70, 14204),

Gene: Racecar\_187 Start: 125098, Stop: 125328, Start Num: 37 Candidate Starts for Racecar\_187: (Start: 37 @125098 has 1 MA's), (70, 125275),

Gene: Rahalelujah\_48 Start: 31854, Stop: 31618, Start Num: 27 Candidate Starts for Rahalelujah\_48: (9, 32055), (14, 31956), (Start: 27 @31854 has 8 MA's), (40, 31830), (69, 31662),

Gene: Remus\_51 Start: 30778, Stop: 30533, Start Num: 29 Candidate Starts for Remus\_51: (Start: 29 @30778 has 15 MA's), (41, 30751), (55, 30661), (69, 30583),

Gene: Rima\_30 Start: 25633, Stop: 25872, Start Num: 35 Candidate Starts for Rima\_30: (Start: 35 @25633 has 21 MA's), (64, 25792), (70, 25822),

Gene: RonRayGun\_1 Start: 89, Stop: 325, Start Num: 29 Candidate Starts for RonRayGun\_1: (16, 8), (21, 47), (Start: 29 @89 has 15 MA's), (Start: 30 @92 has 4 MA's), (51, 191), (52, 197), (53, 203), (69, 287),

Gene: Rosalind\_50 Start: 30984, Stop: 30736, Start Num: 29 Candidate Starts for Rosalind\_50: (Start: 29 @30984 has 15 MA's), (57, 30852), (69, 30786),

Gene: ScarletRaider\_23 Start: 12882, Stop: 13100, Start Num: 36 Candidate Starts for ScarletRaider\_23: (Start: 35 @12879 has 21 MA's), (Start: 36 @12882 has 9 MA's), (65, 13035), (68, 13053), (70, 13059),

Gene: Schomber\_23 Start: 11591, Stop: 11806, Start Num: 36 Candidate Starts for Schomber\_23: (22, 11534), (Start: 35 @11588 has 21 MA's), (Start: 36 @11591 has 9 MA's), (46, 11648), (54, 11681), (57, 11696), (67, 11750), (70, 11765),

Gene: Scorpia\_50 Start: 35017, Stop: 34781, Start Num: 33 Candidate Starts for Scorpia\_50: (17, 35086), (Start: 33 @35017 has 19 MA's), (59, 34894),

Gene: Sephiroth\_99 Start: 58611, Stop: 58823, Start Num: 38 Candidate Starts for Sephiroth\_99: (Start: 38 @58611 has 5 MA's), (53, 58701), (54, 58704), (59, 58722), (69, 58785),

Gene: Shadow1\_3 Start: 728, Stop: 967, Start Num: 31 Candidate Starts for Shadow1\_3: (Start: 31 @728 has 7 MA's), (69, 920),

Gene: Sparky\_92 Start: 62308, Stop: 62565, Start Num: 26 Candidate Starts for Sparky\_92: (18, 62263), (Start: 26 @62308 has 2 MA's), (Start: 31 @62326 has 7 MA's), (68, 62515), (69, 62518), Gene: Spectropatronm\_30 Start: 25627, Stop: 25866, Start Num: 35 Candidate Starts for Spectropatronm\_30: (Start: 35 @25627 has 21 MA's), (64, 25786), (70, 25816),

Gene: SpeedDemon\_770 Start: 55702, Stop: 55460, Start Num: 30 Candidate Starts for SpeedDemon\_770: (Start: 30 @55702 has 4 MA's), (Start: 38 @55681 has 5 MA's), (63, 55558), (69, 55507),

Gene: Strosahl\_51 Start: 30778, Stop: 30533, Start Num: 29 Candidate Starts for Strosahl\_51: (Start: 29 @30778 has 15 MA's), (41, 30751), (55, 30661), (69, 30583),

Gene: Sunflower1121\_3 Start: 727, Stop: 966, Start Num: 31 Candidate Starts for Sunflower1121\_3: (Start: 31 @727 has 7 MA's), (69, 919),

Gene: Switzerland\_51 Start: 31164, Stop: 30916, Start Num: 29 Candidate Starts for Switzerland\_51: (Start: 29 @31164 has 15 MA's), (57, 31032), (69, 30966),

Gene: Syleon\_102 Start: 58815, Stop: 59036, Start Num: 38 Candidate Starts for Syleon\_102: (Start: 38 @58815 has 5 MA's), (53, 58905), (59, 58926), (69, 58989),

Gene: Syra333\_4 Start: 832, Stop: 1071, Start Num: 31 Candidate Starts for Syra333\_4: (Start: 31 @832 has 7 MA's), (69, 1024),

Gene: TClif\_4 Start: 786, Stop: 1025, Start Num: 31 Candidate Starts for TClif\_4: (Start: 31 @786 has 7 MA's), (68, 975), (69, 978),

Gene: TaidaOne\_30 Start: 26275, Stop: 26514, Start Num: 35 Candidate Starts for TaidaOne\_30: (Start: 35 @26275 has 21 MA's), (64, 26434), (70, 26464),

Gene: Talia1610\_189 Start: 124515, Stop: 124745, Start Num: 37 Candidate Starts for Talia1610\_189: (Start: 37 @124515 has 1 MA's), (70, 124692),

Gene: Theia\_44 Start: 35195, Stop: 34959, Start Num: 33 Candidate Starts for Theia\_44: (Start: 33 @35195 has 19 MA's),

Gene: TieDye\_29 Start: 25319, Stop: 25558, Start Num: 35 Candidate Starts for TieDye\_29: (Start: 35 @25319 has 21 MA's), (64, 25478), (70, 25508),

Gene: Tiger\_44 Start: 34384, Stop: 34148, Start Num: 33 Candidate Starts for Tiger\_44: (17, 34453), (Start: 33 @34384 has 19 MA's),

Gene: Toaka\_48 Start: 32116, Stop: 31880, Start Num: 27

Candidate Starts for Toaka\_48: (14, 32218), (Start: 27 @32116 has 8 MA's), (51, 32017), (69, 31921),

Gene: TonyStarch\_30 Start: 25633, Stop: 25872, Start Num: 35 Candidate Starts for TonyStarch\_30: (Start: 35 @25633 has 21 MA's), (64, 25792), (70, 25822),

Gene: UBSmoodge\_25 Start: 13351, Stop: 13569, Start Num: 36 Candidate Starts for UBSmoodge\_25: (Start: 35 @13348 has 21 MA's), (Start: 36 @13351 has 9 MA's), (46, 13411), (65, 13504), (68, 13522), (70, 13528),

Gene: UnionJack\_47 Start: 34507, Stop: 34271, Start Num: 33 Candidate Starts for UnionJack\_47: (17, 34576), (Start: 33 @34507 has 19 MA's),

Gene: VA6\_49 Start: 32727, Stop: 32479, Start Num: 27 Candidate Starts for VA6\_49: (14, 32829), (15, 32817), (Start: 27 @32727 has 8 MA's), (47, 32637), (69, 32526),

Gene: Vanisoa\_48 Start: 33142, Stop: 32909, Start Num: 27 Candidate Starts for Vanisoa\_48: (9, 33343), (15, 33232), (Start: 27 @33142 has 8 MA's), (51, 33043), (62, 33001), (69, 32947),

Gene: Waits\_51 Start: 30953, Stop: 30705, Start Num: 29 Candidate Starts for Waits\_51: (Start: 29 @30953 has 15 MA's), (57, 30821), (69, 30755),

Gene: Whitty\_1 Start: 89, Stop: 325, Start Num: 29 Candidate Starts for Whitty\_1: (16, 8), (21, 47), (Start: 29 @89 has 15 MA's), (Start: 30 @92 has 4 MA's), (51, 191), (52, 197), (53, 203), (69, 287),

Gene: Ximenita\_5 Start: 995, Stop: 1234, Start Num: 31 Candidate Starts for Ximenita\_5: (Start: 31 @995 has 7 MA's), (69, 1187),

Gene: ZenTime222\_1 Start: 89, Stop: 325, Start Num: 29 Candidate Starts for ZenTime222\_1: (16, 8), (21, 47), (Start: 29 @89 has 15 MA's), (Start: 30 @92 has 4 MA's), (51, 191), (52, 197), (53, 203), (69, 287),